## **Demandes**

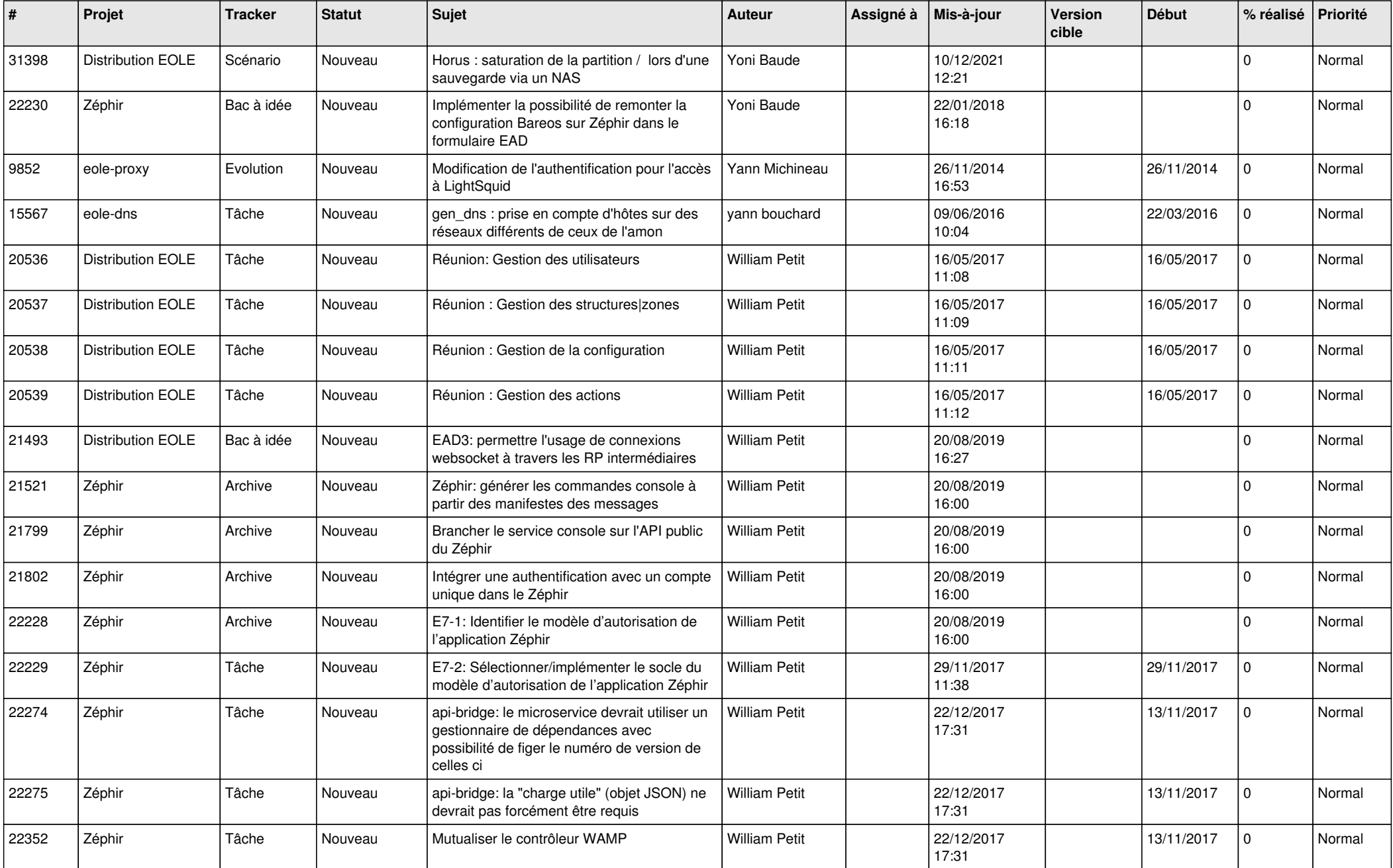

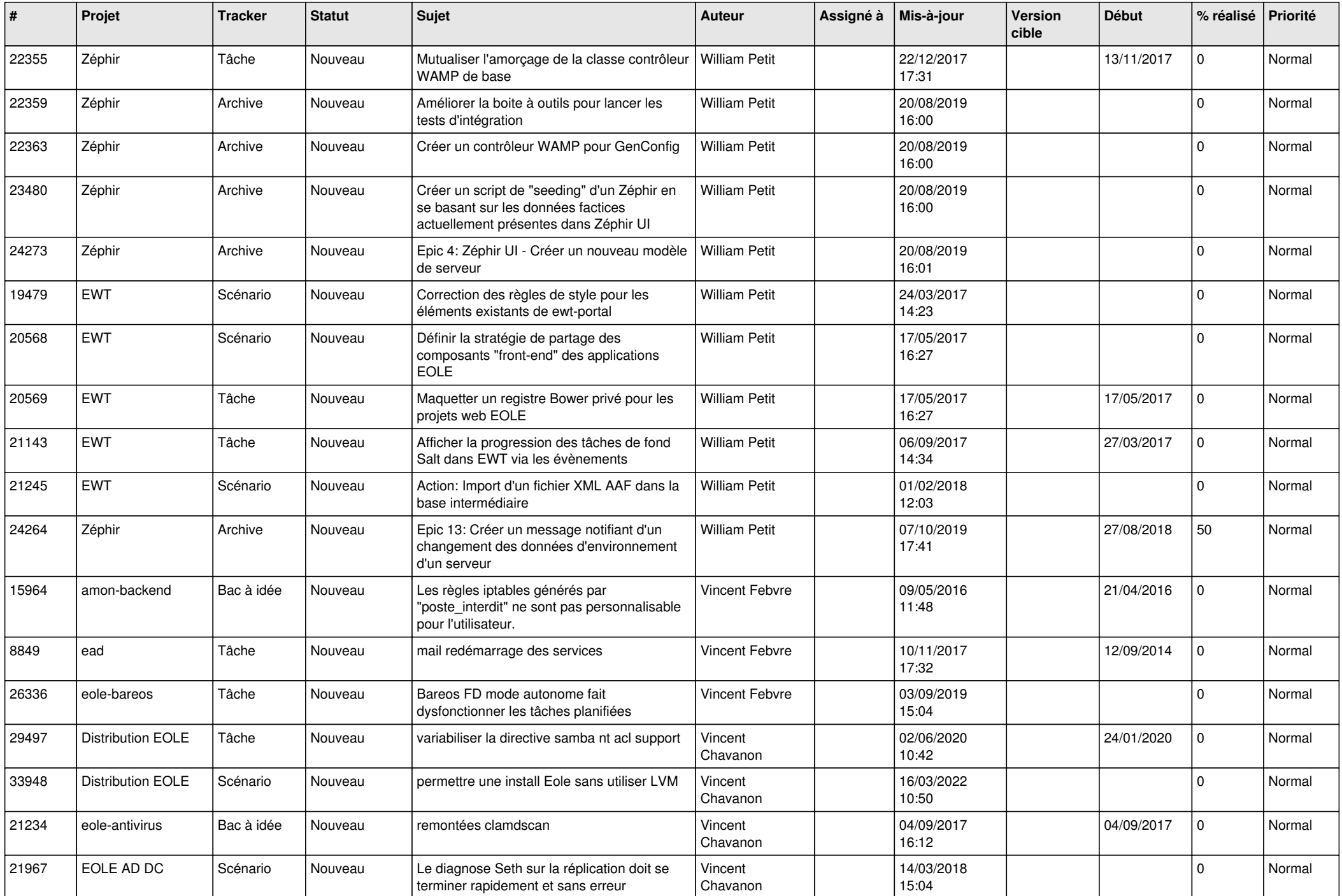

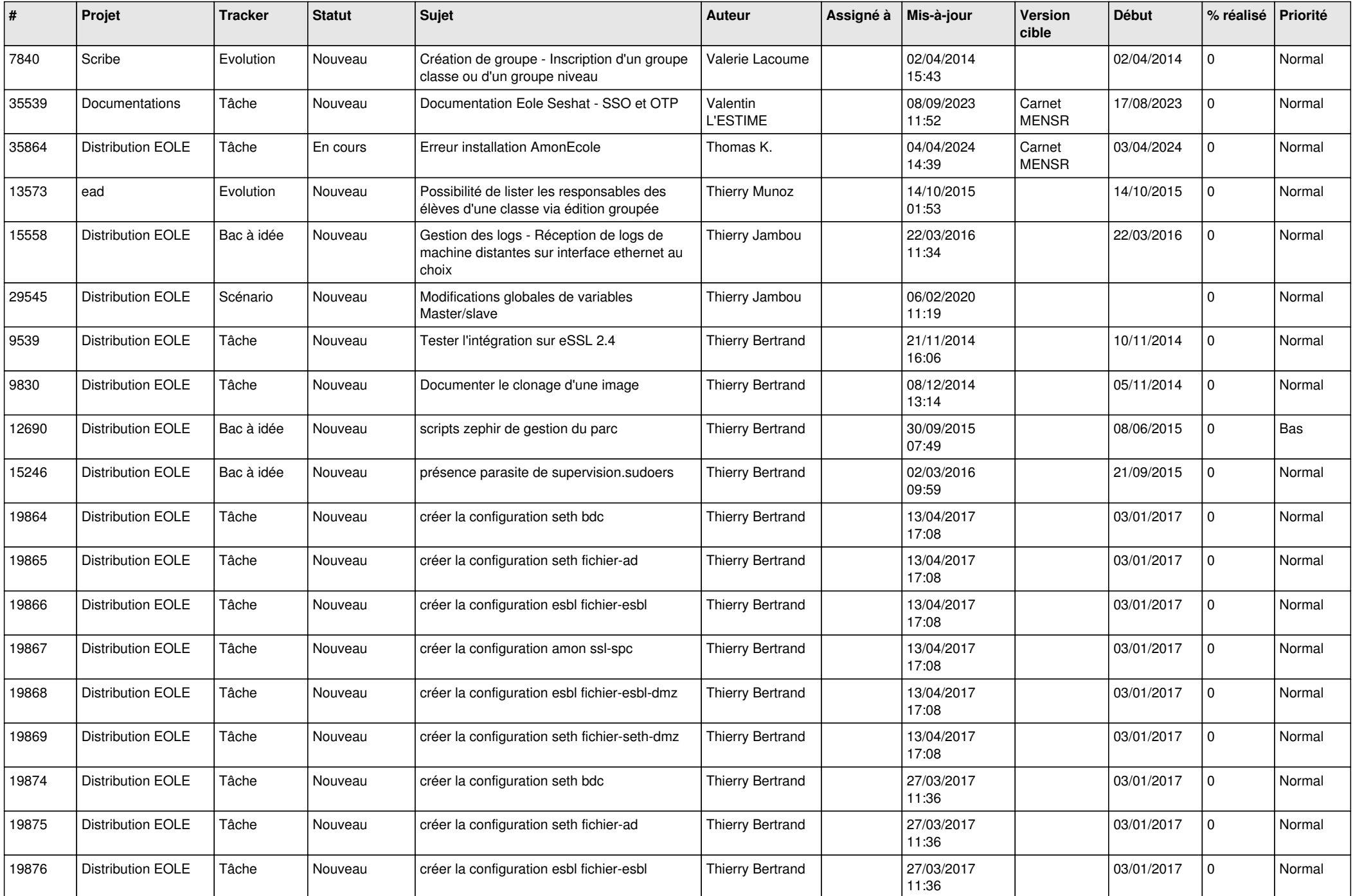

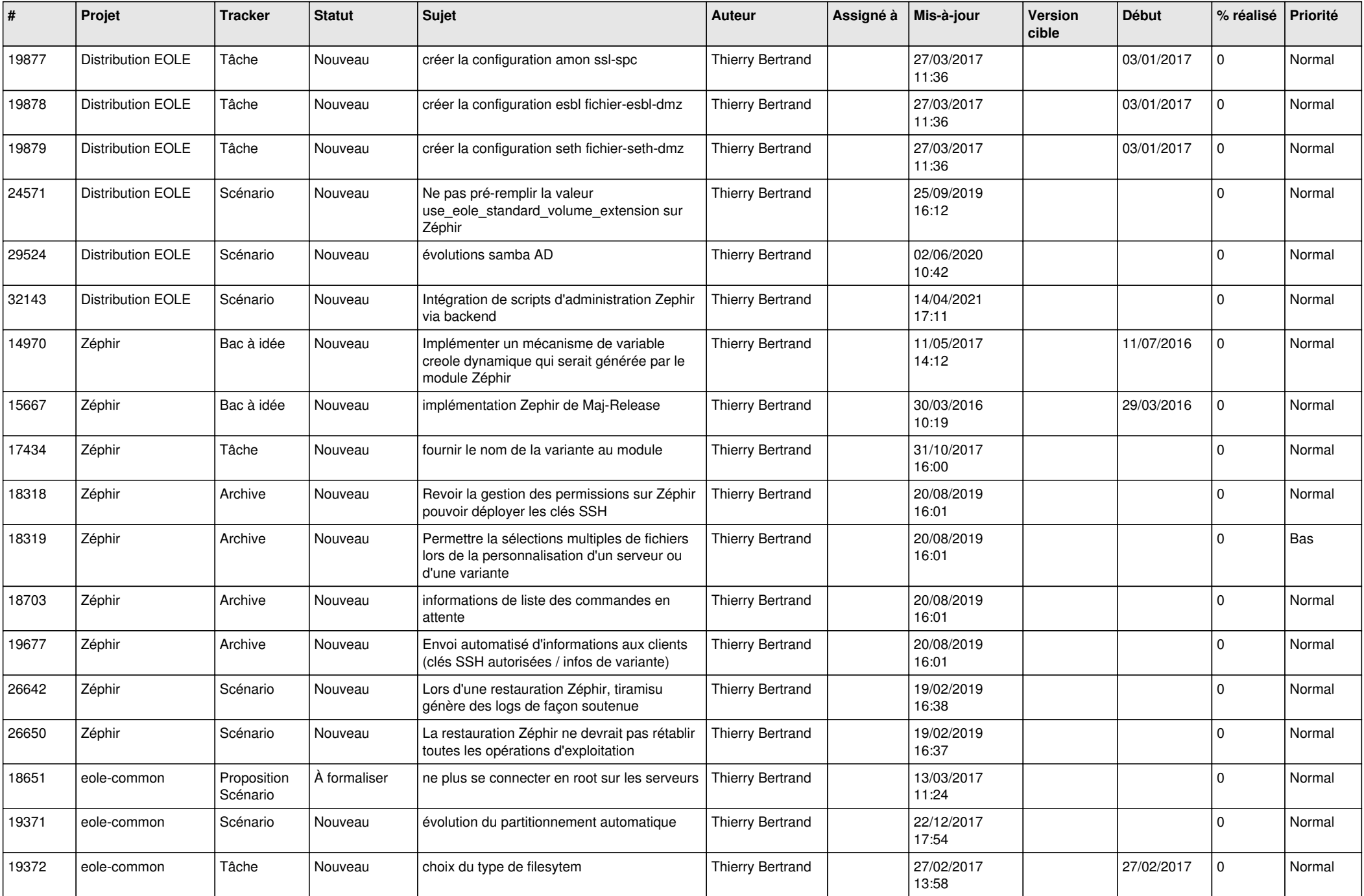

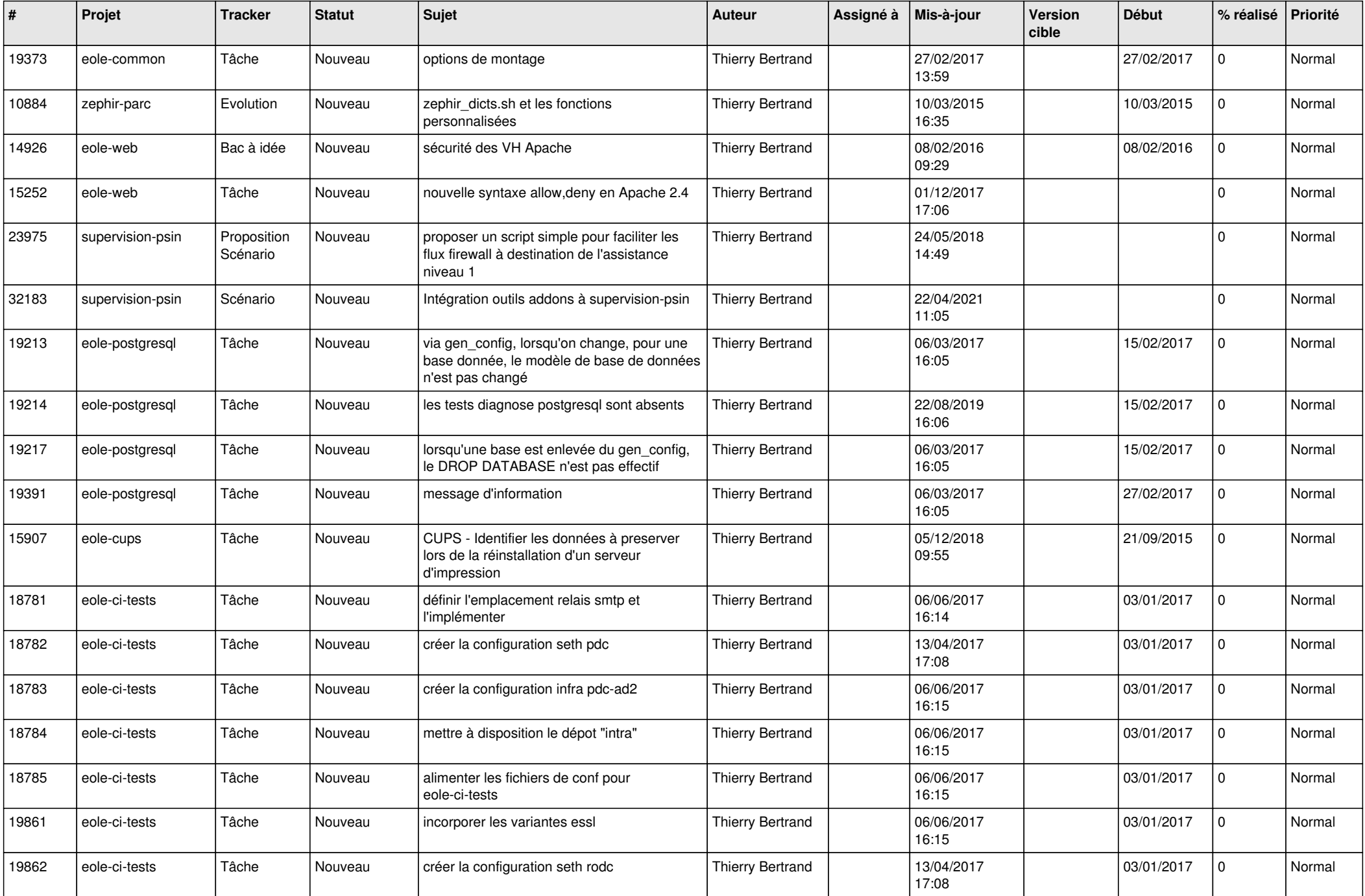

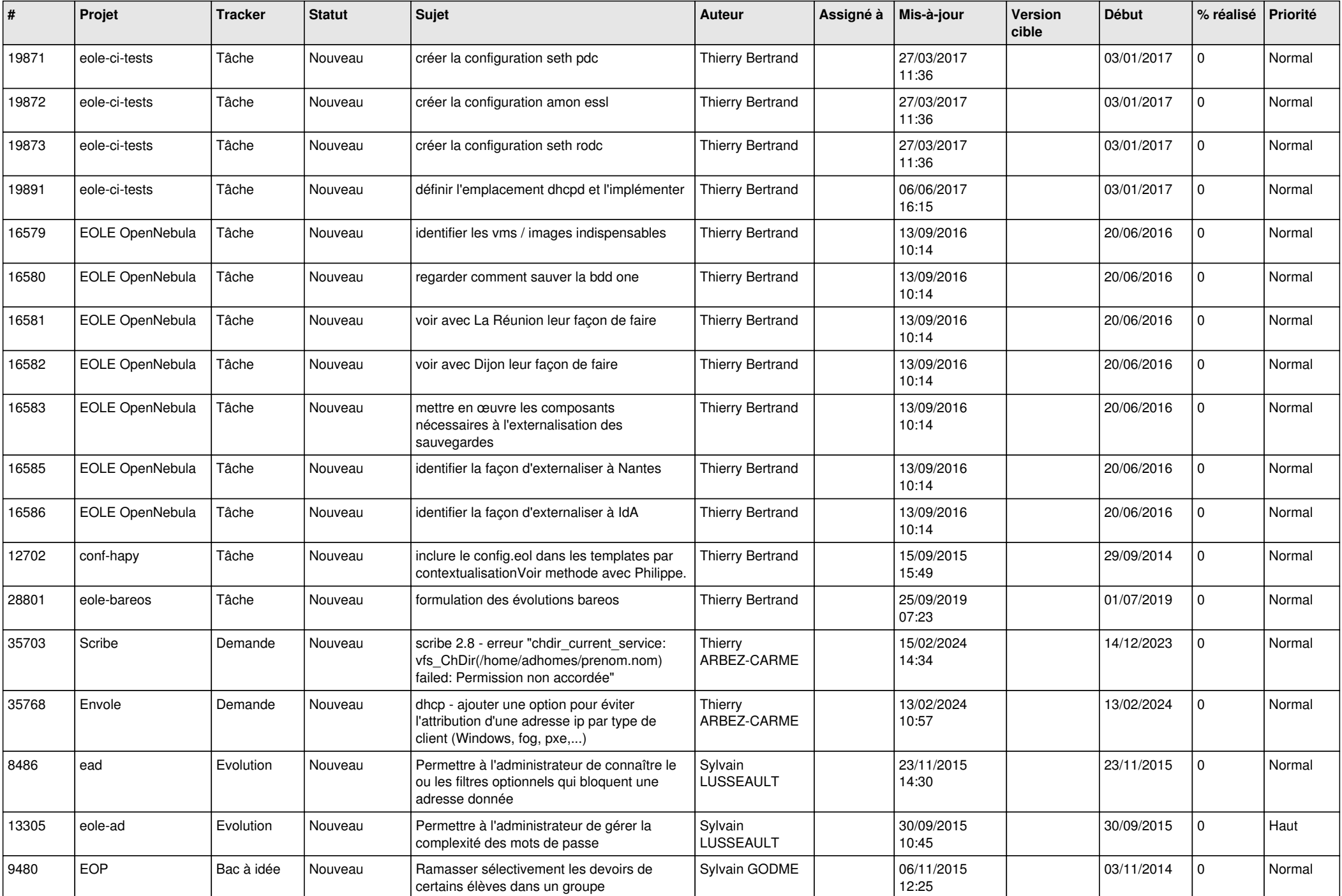

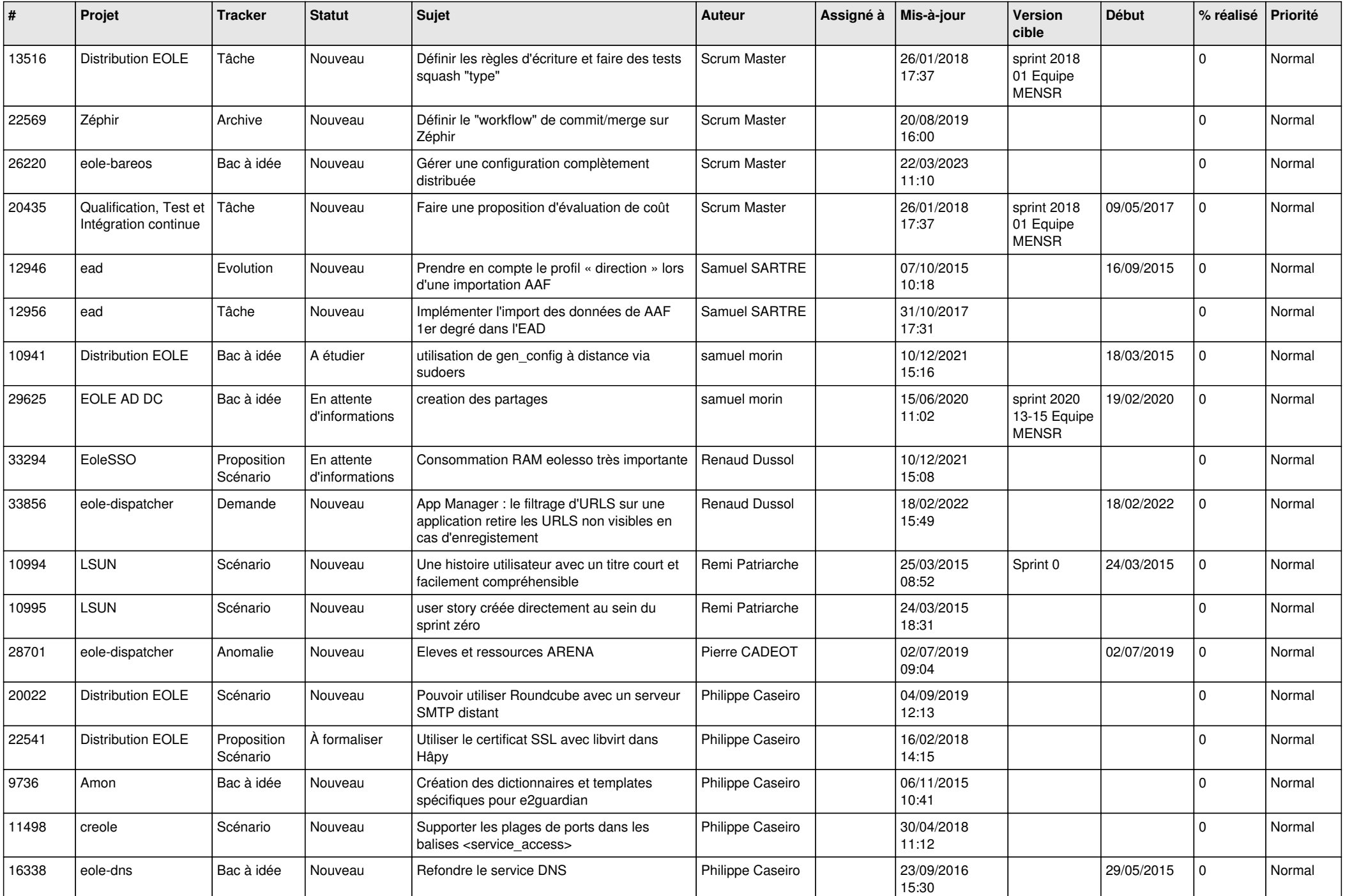

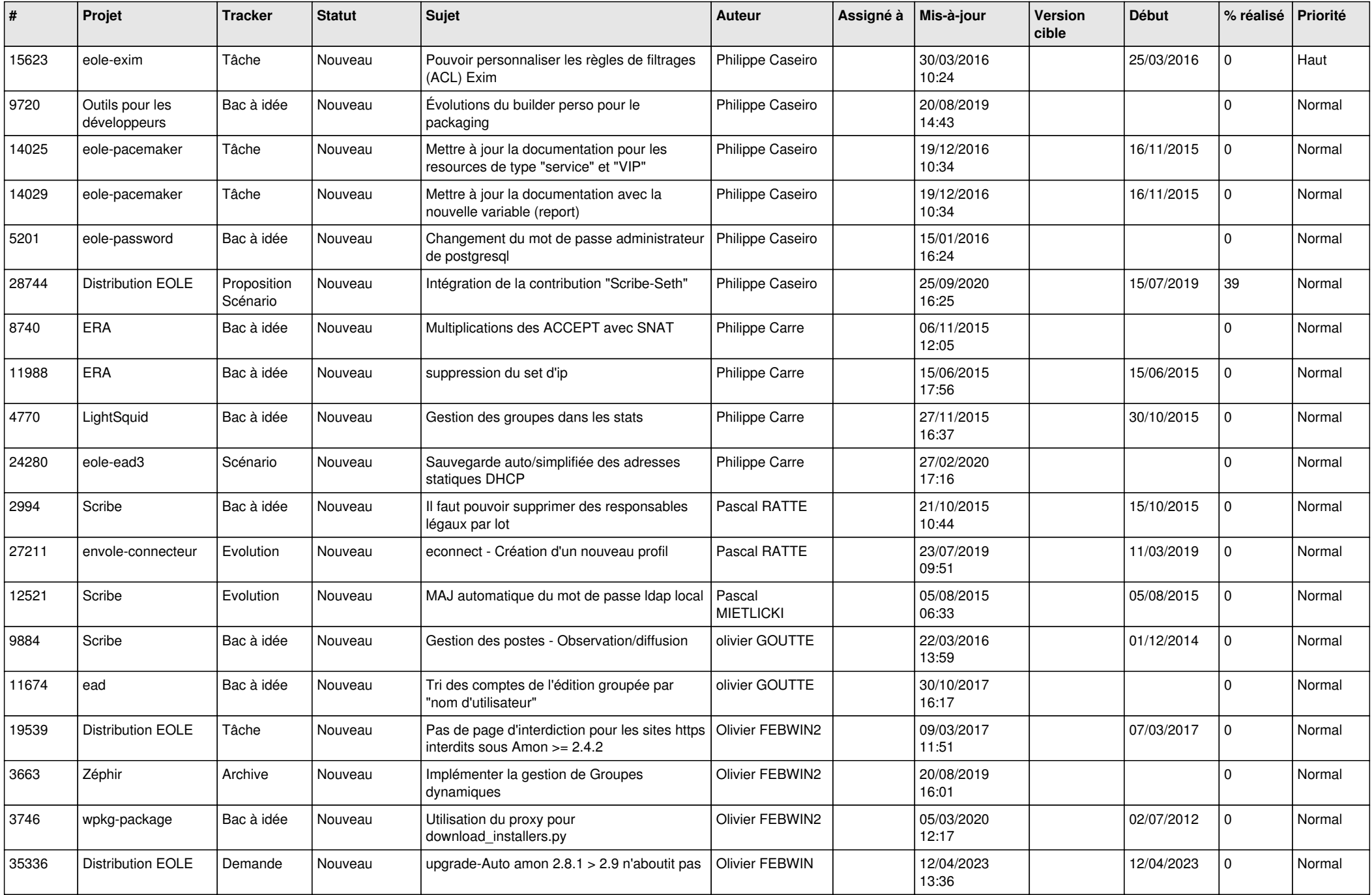

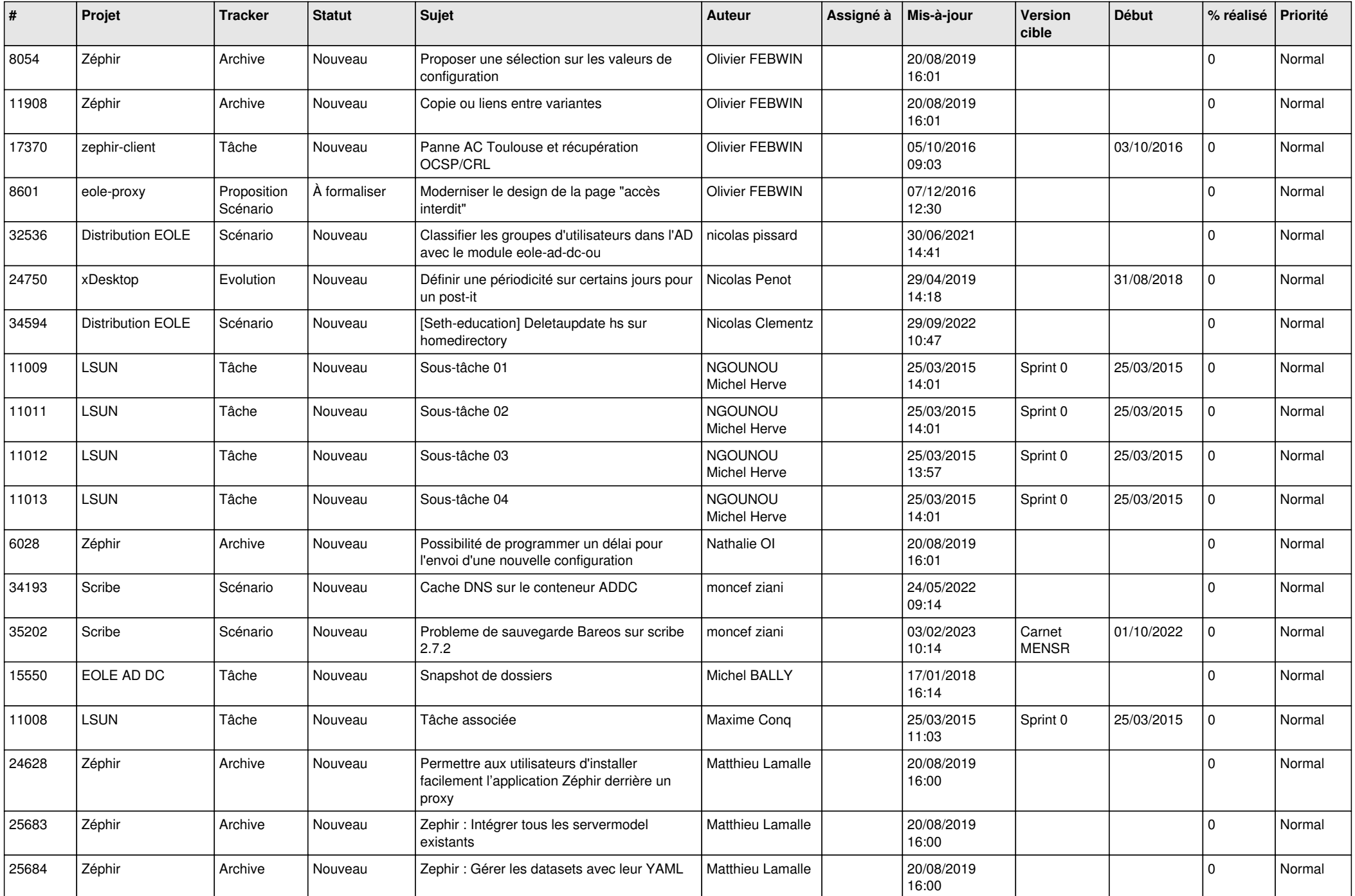

![](_page_9_Picture_509.jpeg)

![](_page_10_Picture_530.jpeg)

![](_page_11_Picture_533.jpeg)

![](_page_12_Picture_609.jpeg)

![](_page_13_Picture_518.jpeg)

![](_page_14_Picture_538.jpeg)

![](_page_15_Picture_547.jpeg)

![](_page_16_Picture_588.jpeg)

![](_page_17_Picture_518.jpeg)

![](_page_18_Picture_530.jpeg)

![](_page_19_Picture_557.jpeg)

![](_page_20_Picture_537.jpeg)

![](_page_21_Picture_528.jpeg)

![](_page_22_Picture_521.jpeg)

![](_page_23_Picture_531.jpeg)

![](_page_24_Picture_546.jpeg)

![](_page_25_Picture_569.jpeg)

![](_page_26_Picture_552.jpeg)

![](_page_27_Picture_380.jpeg)

**...**